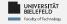

# Programming & Python Basics

Luna Pianesi

Faculty of Technology, Bielefeld University

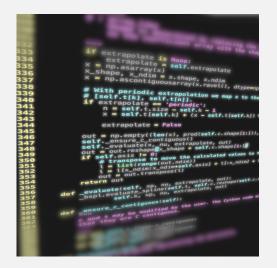

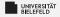

Loops

**Functions** 

Classes, Modules & Packages Programming
Errors &
Debugging

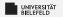

#### **Functions**

```
def «functionName» ( «parameterName1», «parameterName2», ... ):

LILLILI «statement»

A Mind the indentation!

LILLILI return «statement»

aray = optional
```

Programming (Programming & Python Basics): Functions

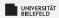

## Variable Scope

#### Functions have a separate variable scope!

- internal variables are not accessible from outside
- calling global functions and variables is possible
  - Reading global variables is discouraged
- Changing global variables requires

```
«global variableName»
```

statement inside function (highly discouraged)

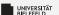

## Functions—a simple example

```
def myFirstFunction():
     print('this_is_my_first_function')
3
 # call function
 myFirstFunction()
6
 # save return value in variable
 hereComesNothing = myFirstFunction()
```

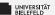

## Functions—example of code reuse

```
def findSubstringInStrings(stringCollection, pattern):
      occ = list()
      for i, s in enumerate(stringCollection):
          j = s.find(pattern)
          while j != -1:
               occ.append((i, j))
               j = s.find(pattern, j+1)
      return occ
  myStringList = ['the | rain | in | spain', 'ain \ 't | no | sunshine',
      'she_was_greeted_with_disdain']
11
12
occOfAin = findSubstringInStrings(myStringList, 'ain')
```

Programming (Programming & Python Basics): Functions

```
UNIVERSITÄT

Quiz
```

Have you ever seen a function calling itself? Consider the following:

```
def fun(x):
    if len(x) > 1:
        return fun(x[1:])
    return x
```

What does the function call fun([1,2,3,4]) return?

```
UNIVERSITÄT BIELEFELD
```

## Have you ever seen a function calling itself? Consider the following:

```
def fun(x):
    if len(x) > 1:
        return fun(x[1:])
    return x
```

What does the function call fun([1,2,3,4]) return? [4]

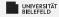

Loops

**Functions** 

Classes, Modules & Packages Programming Errors & Debugging

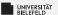

## **Programming errors**

#### Recognizing different types of errors:

- Syntactic: spelling & grammar mistakes
  - e.g. avg = (xy)/2
- Semantic: mistakes in meaning, context, or program flow
  - e.g. avg = x + y/2 or avg = (x + z)/0

#### Distinction between

- Compile-time errors (syntactic, semantic)
- Runtime errors (semantic)

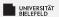

#### RuntimeError

#### Changing the size of my\_dict in loop

```
# dictionary filled with arbitrary elements
my dict = {'key': 'value', 1: 'text', (1, 2)
    : 'text'}
# for-loop over keys of my_dict with control
     variable 'key'
for key in my dict:
     my dict [(key, 1, 2, 3)] = 'new<sub>11</sub>element'
```

Programming (Programming & Python Basics): Programming Errors & Debugging

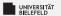

## **Catching exceptions**

#### Controlled treatment of anticipated exceptions:

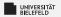

## Raising exceptions

#### Use raise keyword to throw exceptions:

```
if len(collection) == 0:
    raise RuntimeError("Invalid_input:_uempty_collection")
# do something ..
return

myFunction(list())
```

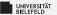

## Raising exceptions

Check properties of input parameters using the assert statement:

```
def myFunction(collection):

assert len(collection) > 0, "Invalid_input:__empty_collection"

# do something ..
return

myFunction(list())
```

Failed assertions result in an AssertionError

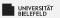

## Debugging

#### PDB—the Python debugger

- Enables step-by-step proceeding of statements in Python programs
- Interaction with Python program at runtime
- Debugger is invoked by breakpoints
- Set breakpoint in arbitrary location of your code by
  - calling builtin "breakpoint()" function (Python version ≥ 3.7)
  - statement "import pdb; pdb.set\_trace()"

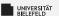

## Python debugger—example

```
# dictionary filled with arbitrary elements
my dict = {'key': 'value', 1: 'text', (1, 2)
    : 'text'}
3
# invoke Python debugger
breakpoint()
# for-loop over keys of my_dict with control
     variable 'key'
8 for key in my dict:
     my dict [(key, 1, 2, 3)] = 'new<sub>11</sub>element'
```

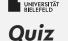

- Is improper indentation a syntactic or semantic error?
- Consider the following code:

```
def str2int(x):
    try:
    return int(x)
    _____ ValueError:
    return -1
```

What keyword should be used here?

except raise else Exception

source: https://quizizz.com/

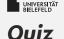

Is improper indentation a syntactic or semantic error? syntactic

Consider the following code:

```
def str2int(x):
    try:
    return int(x)

    _____ ValueError:
    return -1
```

What keyword should be used here?

except✔ raise else Exception

source: https://quizizz.com/

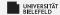

## Recap

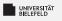

## **Summary**

- Code reuse through functions
- Compile-time and runtime errors
- Python debugger, a tool for hunting runtime errors (bugs)

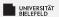

#### What comes next?

- Write your first function, class, module, and Python script
- Familiarize yourself with the Python Debugger
- Due date for this week's exercises is Wednesday, November 15, 2pm, 2023.

Next lecture: Functional programming & lazy evaluation ... ...